Important questions include 'explain', 'why', or 'how' a child reached a particular conclusion. This informs the teacher about what the child knows. A focus on strengths helps a teacher formulate what the next step for a particular child should be.

There are two observations, which we think are significant for the practice of education in general. These observations – and the prior work we have reported – show the payoff of a problem-solving approach to learning. Rather than being shown a bunch of patterns and asked to remember and produce them at test time, children responded to the challenge *create some patterns*.

## Learning is provoked adaptation

Throughout the process, the children were asked to think about the problem with which they were involved. They reflected on similarities between patterns, used patterns to demonstrate an organisation to their thinking, and were often exhaustive in their work. They did this because they were engaged by the problem; they were given opportunities to be creative; the social component was supportive and safe, even when there was disagreement. They thought about, questioned, and articulated their thinking.

And, quite different from the research approach so commonplace in today's education, which investigates the effect of the treatment on the organism (i.e., 'What changes are brought about by this or that brand of breakfast cereal, this television commercial or this curriculum?'), we are interested in *the effect of the organism on the treatment*. That is, what do children make of things? How do they act on, construct, represent ('to bring to mind by description,') the world?

Tom O'Brien is a former NATO Senior Research Fellow in Science. He lives in Walnut Creek, California, USA.

Chris Wallach, O'Brien's former student, is a veteran teacher at New City School, St. Louis, Missouri, USA.

#### **Notes**

Thomas C. O'Brien and Judy Barnett, 'Fasten your seat belts,' *Phi Delta Kappan*, 85(3), 201-6, November 2003.

Thomas C. O'Brien and Judy Barnett, 'Hold on to your hat,' *MT187*, June 2004.

Thomas C. O'Brien and Chris Wallach, 'Children Teach a Chicken,' *MT193*, December 2005.

Thomas C. O'Brien, 'A Lesson on Logical Necessity,' *Teaching*<br>Children Mathematics, *Children Mathematics*, 13(1), August 2006.

Thomas C. O'Brien and Chris Wallach, 'Children's Construction of Logical Necessity,' *Primary Mathematics*, Autumn 2007.

# **FROM MATHEMATICS TO MATHEMATICS-WITH-ICT**

Jay Timotheus continues to expand his ideas with specific reference to the working classroom. [Part 1 was published in *MT212*]

In the first part to this article (*MT212*), I described three stages that I believe are effective starting points for translating familiar classroom activities into mathematics-with-ICT lessons that exploit the power of variation to focus student attention.

The three stages are:

#### *Stage one – The teacher identifies significant aspects in the mathematical situation that they want the students to notice.*

What is it about the situation that is worth becoming aware of? What are the intended mathematical connections? What is it that the teacher would like the students to see?

*Stage two – The teacher identifies properties of the mathematical situation that are (a) variable and*

*(b) will draw attention, when varied, to aspects that they want the students to notice.* The properties being varied may be fundamental constraints of the mathematical situation that the teacher may never have considered varying before.

*Stage three – The teacher identifies mathematics software that enables him or her to make the variation explicit and plans an activity around this.* The questions to ask of students when the variation takes place are carefully thought through in order to draw attention to the precise aspects that the teacher wants the students to become aware of.

In this article I describe two such activities to illustrate this approach.

## Constructing triangles of given lengths – 1

#### *The teacher identifies significant aspects in the mathematical situation that they want the students to notice.*

I once heard a teacher giving instructions to their class, explaining how to draw a triangle with three given sides. "The first thing you have to do is find the longest side and draw that with your ruler," the teacher began. And so began a sequence of instructions that, if followed would indeed produce triangles with the given lengths. However, for me, a number of questions were raised. Why draw the longest side first? Why use compasses? When thinking about the drawing of triangles of given lengths it is easy to consider this 'algorithmic' construction as no more than that – a sequence of steps to be followed in order to achieve the required result. Presenting students with such an algorithm in a lesson may lead to exercise books full of correctly constructed triangles, but also leaves students at the end of the lesson with the requirement to remember the steps correctly without having had the opportunity to engage with the underlying mathematics and gain a sense-ofwhy these steps work. It is certainly not intuitive to students attempting to draw a shape with straight sides that compasses may be helpful. I believe that the students need to be given the opportunity to see that constructing a triangle of given lengths relies on the ability to create loci by rotating fixed lengths. This, for me, is where the mathematics lies and we can take this as our starting point for the creation of a mathematics-with-ICT activity involving variation.

# Constructing triangles of given lengths – 2

*Identify some aspect in the mathematics of the situation that is (a) variable and (b) will draw attention to what it is you want your students to notice when it is varied.*

Having identified that I want to focus my students' attention on the ability to rotate given lengths in order to construct a triangle, I am drawn to the image of a line segment having two 'arms' that swing around the endpoints and meet in two possible places. The vary-able aspect here is the orientation of the 'arms'. The moment when the moving arms join together to make a triangle is significant as it will suddenly draw the observer to recognise a familiar shape.

## Constructing triangles of given lengths – 3

#### *The teacher identifies mathematics software that enables him or her to make the variation explicit and plans an activity around this.*

There are a number of computer software applications in which geometric figures can be constructed and manipulated. In this example I use *Geometers' Sketchpad*. However, when working with students on constructing triangles I often begin by giving my students three side lengths (for example 7cm, 6cm and 4cm) and then ask them to draw the triangle described in their exercise books. The next ten minutes or so are spent with the students busily drawing triangles with their pencils and rulers, and finding, in most cases, that it is quite difficult to achieve three sides all with the required lengths. There is soon a sense in the room that 'this is actually harder than we thought.' It is at this point that a sense of 'need' has been created to find a better way.

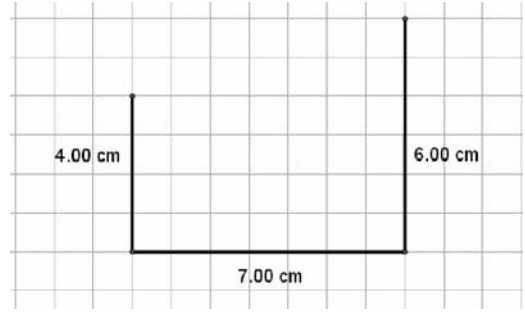

This figure is then constructed by drawing three line segments that 'snap' to the grid..

The teacher can then use the 4cm and 6cm lines as radii and construct two circles as shown. Two further radii are then drawn which are rotated by dragging until a triangle is formed.

See: www.atm.org.uk/mt213.

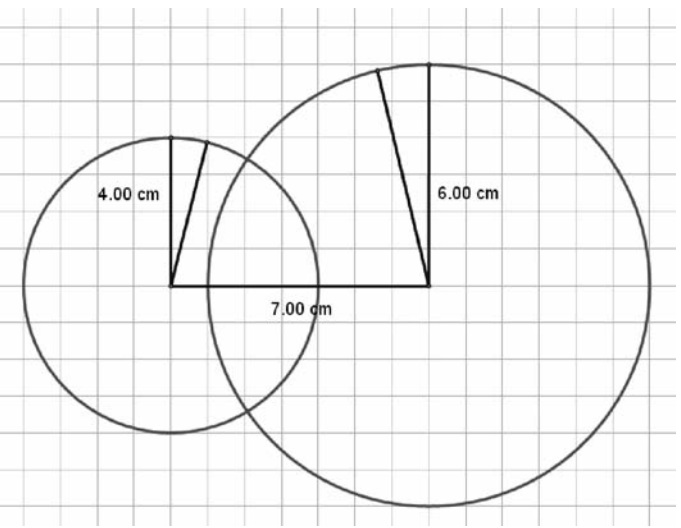

There is something about the construction of this image that is powerful in a way that cannot be conveyed on the printed page. As the two radii are dragged towards the intersection of the circles, the triangle is suddenly apparent and I have found that this always provokes an excited response from many students in the room. Suddenly they see that these (round) circles have in fact allowed us to rotate the lengths and to make the very same triangle (with straight sides!) that seemed so difficult to construct earlier with a (straight) ruler and a pencil. I find it helpful to try and channel the generated excitement at this point by asking further questions.<br>• Is this the triangle we wanted?

- 
- 
- How do we know?<br>• Is there another triangle that will also have the same side lengths?
- Why did we draw circles?
- 

The mathematics-with-ICT lesson presented here differs in approach from the more traditional algorithmic approach to teaching this construction. The ICT part of the lesson starts 'in the wrong place'. Rather than beginning with one length and trying to construct the other two (segment – arc –  $arc - segment - segment)$ , it begins with three lengths and tries to manipulate these three lengths into the right place (segment – segment – segment – circle – circle – rotate segments into place). There is often a difference between the order in which things fit into place in mathematics and the order in which they can be best understood. Long before computers were being used in schools, Pólya wrote, *Mathematics has two faces; it is the rigorous science of Euclid but it is also something else. Mathematics presented in the Euclidean way appears a systematic, deductive science; but Mathematics in the making appears an experimental, inductive science* . (Pólya, 1945, p. xxxiii)

## Adding fractions visually – 1

*The teacher identifies significant aspects in the mathematical situation that they want the students to notice*. I am sure that I am not alone in my experiences of working with students that find fractions difficult to understand. Recognising that  $\frac{2}{5}$ has the same value as  $\frac{6}{15}$  is not obvious to many students. Recognising that it is useful to find equivalent fractions in order to add  $\frac{2}{5}$  and  $\frac{1}{3}$  is a similarly elusive idea. How then can an ICT lesson involving variation be created to give students the opportunity to notice the equivalence of fractions and its importance in addition?

## Adding fractions visually – 2

*The teacher identifies properties of the mathematical situation that are (a) variable and (b) will draw attention, when varied, to aspects that they want the students to actively notice.*

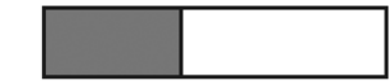

Let us consider a rectangle that has been split into two parts.  $\frac{2}{5}$  is shaded,  $\frac{3}{5}$  is not shaded. There are no further divisions. Some students may be able to 'guess' that  $\frac{2}{5}$  has been shaded – but it is not obvious.

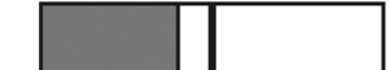

If a line is then drawn dividing the rectangle into two equal parts it can be seen that the shaded part is not  $\frac{1}{2}$ .

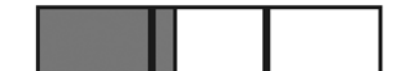

If that line is erased and replaced with lines dividing the rectangle into three equal parts it can be seen that the shaded part is neither  $\frac{1}{3}$  nor  $\frac{2}{3}$  $(nor \frac{3}{3}).$ 

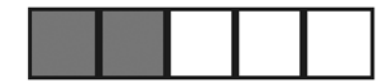

This can continue until the rectangle has been divided into five equal parts. This time it will immediately become notice-able that 2 out of 5 equal parts are shaded and that this fraction can be described as  $\frac{2}{5}$ .

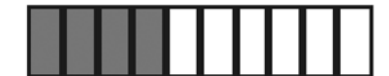

The process can continue further, dividing the rectangle into more equal parts. When the rectangle is divided into ten equal parts, it will become apparent that 4 out of 10 equal parts have been shaded, enabling the equivalence between  $\frac{2}{5}$  and  $\frac{4}{10}$  to be actively noticed.

## Adding fractions visually – 3

#### *The teacher identifies mathematics software that enables him or her to make the variation explicit and plans an activity around this.*

Having identified that the number of divisors of the rectangle as the variable property, I chose the *TI-Nspire* software in order to construct the file that is shown here, which is also available from the ATM website, www.atm.org.uk/mt213 .

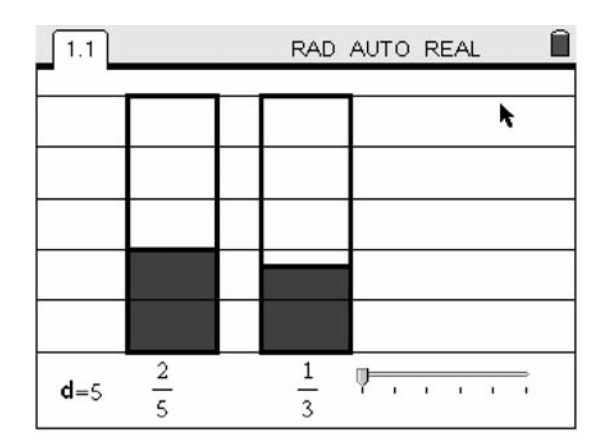

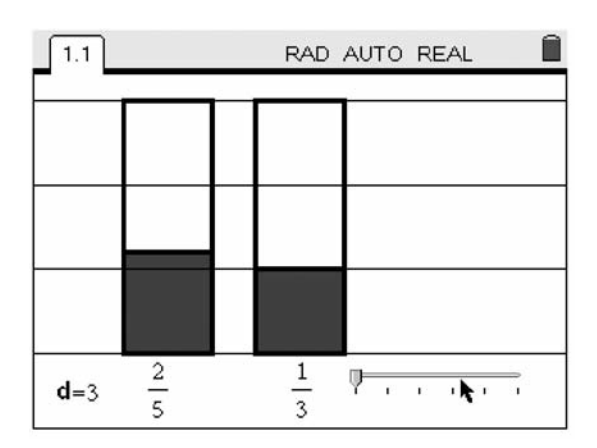

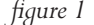

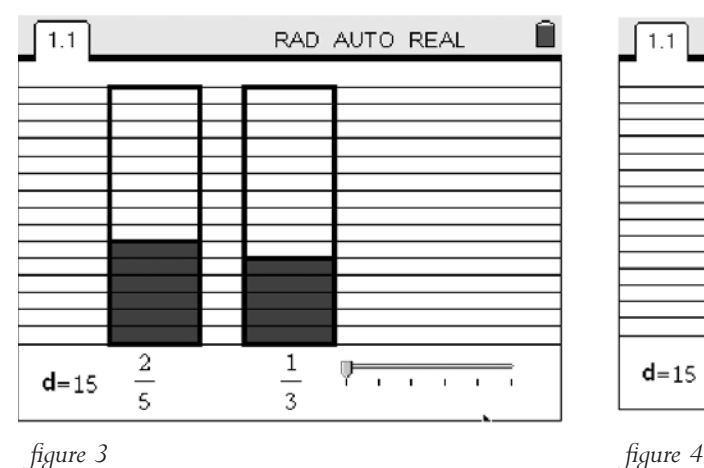

The screen images above show two fractions to be added. Varying the value of *d* changes the number of equal divisors that the fraction has been split into. When working with students using this program, the teacher can ask students to choose for themselves how many divisors to split the shape into. They will be able to see for themselves the values of *d* that are helpful or unhelpful and hopefully begin to see why. (The program also offers a slider that transfers the area shaded from the first rectangle into the second rectangle, as well as allowing the student to change the two fractions, see *figure 4*.)

#### Summary

In these two examples I have tried to illustrate how variation can be used to make mathematical properties explicit and offered a three stage process which can be used to create lessons involving variation using ICT. Computers allow students to see

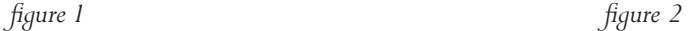

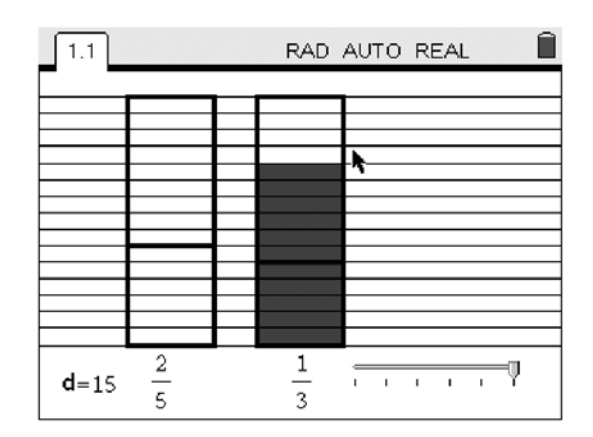

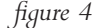

instantly the results of changes and this is a powerful tool for focusing attention on mathematical properties. It is often a challenge for us as teachers to identify the 'significant aspects' of mathematical situations and then go on to find ways of using variation to make the mathematics more noticeable. I hope that the framework presented here encourages more of us to find ways of doing so.

Jay Timotheus is Head of Mathematics at Blue Coat Church of England Comprehensive School, Walsall.

#### **Reference**

Pólya, G., (1945), *How to Solve It*, Princeton University Press

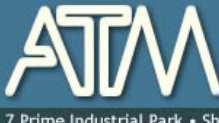

The Association of Teachers of Mathematics for mathematics educators primary, secondary and higher

· Shaftesbury St · Derby · DE23 8YB · +44 (0) 1332 346599 · www.atm.org.uk · info@atm.org.uk

The attached document has been downloaded or otherwise acquired from the website of the Association of Teachers of Mathematics (ATM) at www.atm.org.uk

Legitimate uses of this document include printing of one copy for personal use, reasonable duplication for academic and educational purposes. It may not be used for any other purpose in any way that may be deleterious to the work, aims, principles or ends of ATM.

Neither the original electronic or digital version nor this paper version, no matter by whom or in what form it is reproduced, may be re-published, transmitted electronically or digitally, projected

or otherwise used outside the above standard copyright permissions. The electronic or digital version may not be uploaded to a website or other server. In addition to the evident watermark the files are digitally watermarked such that they can be found on the Internet wherever they may be posted.

**Any copies of this document MUST be accompanied by a copy of this page in its entirety.** 

If you want to reproduce this document beyond the restricted permissions here, then application MUST be made for EXPRESS permission to copyright@atm.org.uk

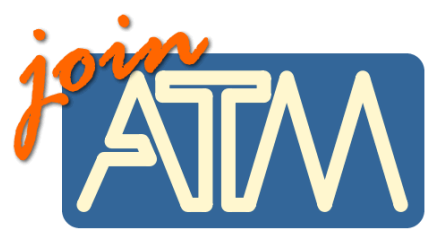

**The work that went into the research, production and preparation of this document has to be supported somehow.** 

**ATM receives its financing from only two principle sources: membership subscriptions and sales of books, software and other resources.** 

#### **Membership of the ATM will help you through**

important-you must read this

Now, this lit is six issues per year of a professional journal, which focus on the learning and teaching of maths. Ideas for the classroom, personal experiences and shared thoughts about developing learners' understanding.

• Professional development courses tailored to your needs. Agree the content with us and we do the rest.

- Easter conference, which brings together teachers interested in learning and teaching mathematics, with excellent speakers and workshops and seminars led by experienced facilitators.
- •Regular e-newsletters keeping you up to date with developments in the learning and teaching of mathematics.
- •Generous discounts on a wide range of publications and software.
- •A network of mathematics educators around the United Kingdom to share good practice or ask advice.
- •Active campaigning. The ATM campaigns at all levels towards: encouraging increased understanding and enjoyment of mathematics; encouraging increased understanding of how people learn mathematics; encouraging the sharing and evaluation of teaching and learning strategies and practices; promoting the exploration of new ideas and possibilities and initiating and contributing to discussion of and developments in mathematics education at all levels.
- •Representation on national bodies helping to formulate policy in mathematics education.
- Software demonstrations by arrangement.

**Personal members get the following additional benefits:** 

- •Access to a members only part of the popular ATM website giving you access to sample materials and up to date information.
- •Advice on resources, curriculum development and current research relating to mathematics education.
- •Optional membership of a working group being inspired by working with other colleagues on a specific project.
- Special rates at the annual conference
- Information about current legislation relating to your job.
- •Tax deductible personal subscription, making it even better value

## **Additional benefits**

The ATM is constantly looking to improve the benefits for members. Please visit www.atm.org.uk regularly for new details.

**LINK: www.atm.org.uk/join/index.html**

This is the usual - copyright stuff<br>but it's as well to check it out...

This document is

copyright ATM and<br>others. Permissions:<br>copyright@atm.org.uk